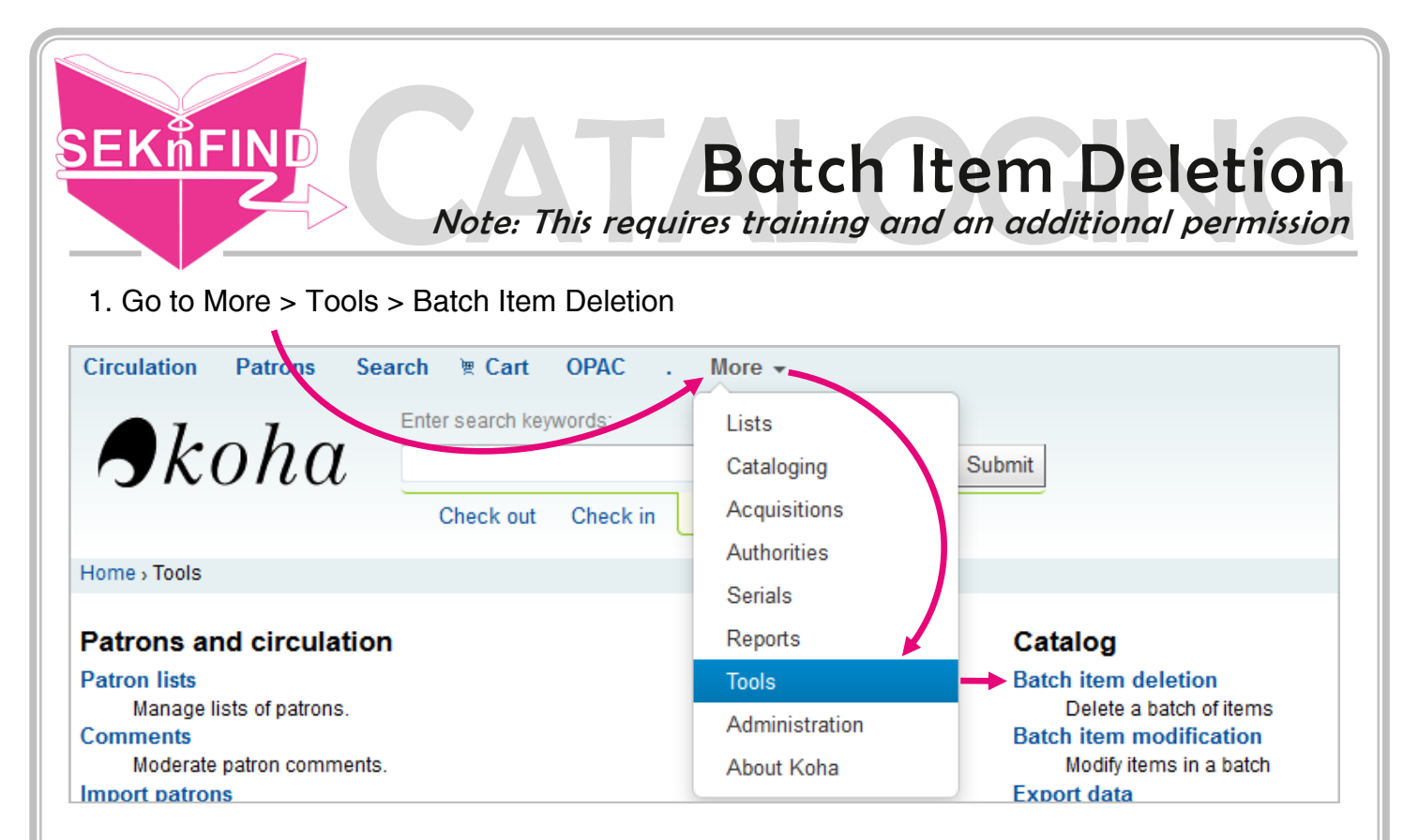

2. Click the Barcode list box, scan in your items, then click continue (short barcodes work,

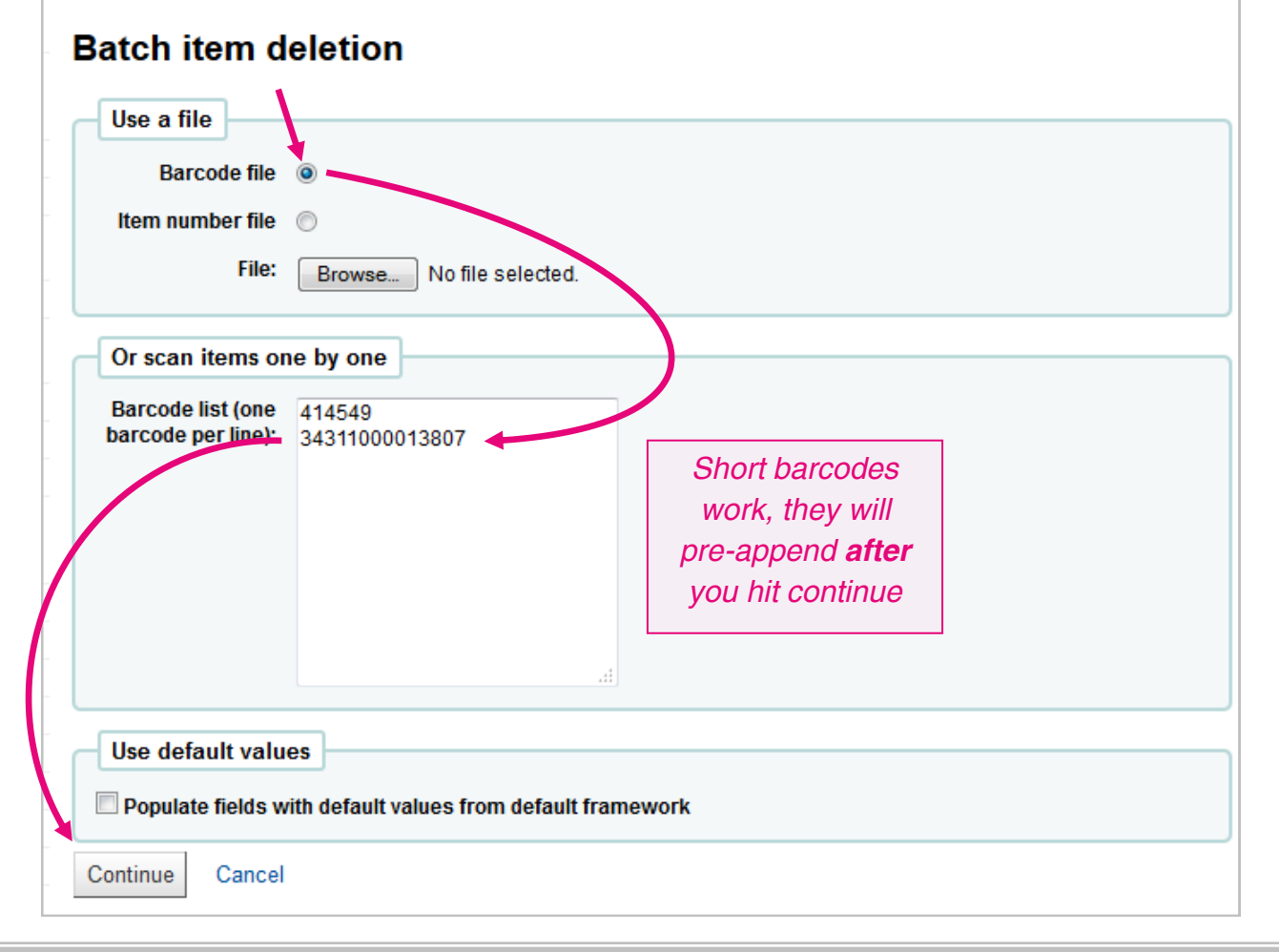

3. Review the list. If you want to keep any item(s), uncheck the box next to it.

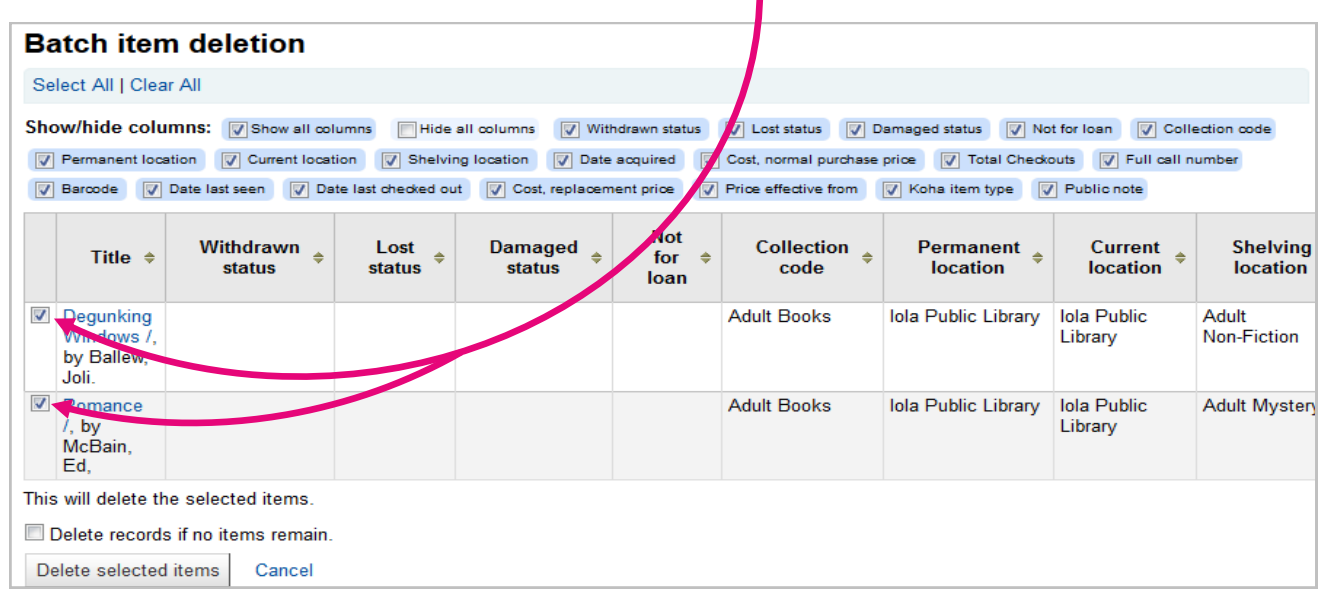

4. **ALWAYS** check the 'Delete records if no items remain.' box.

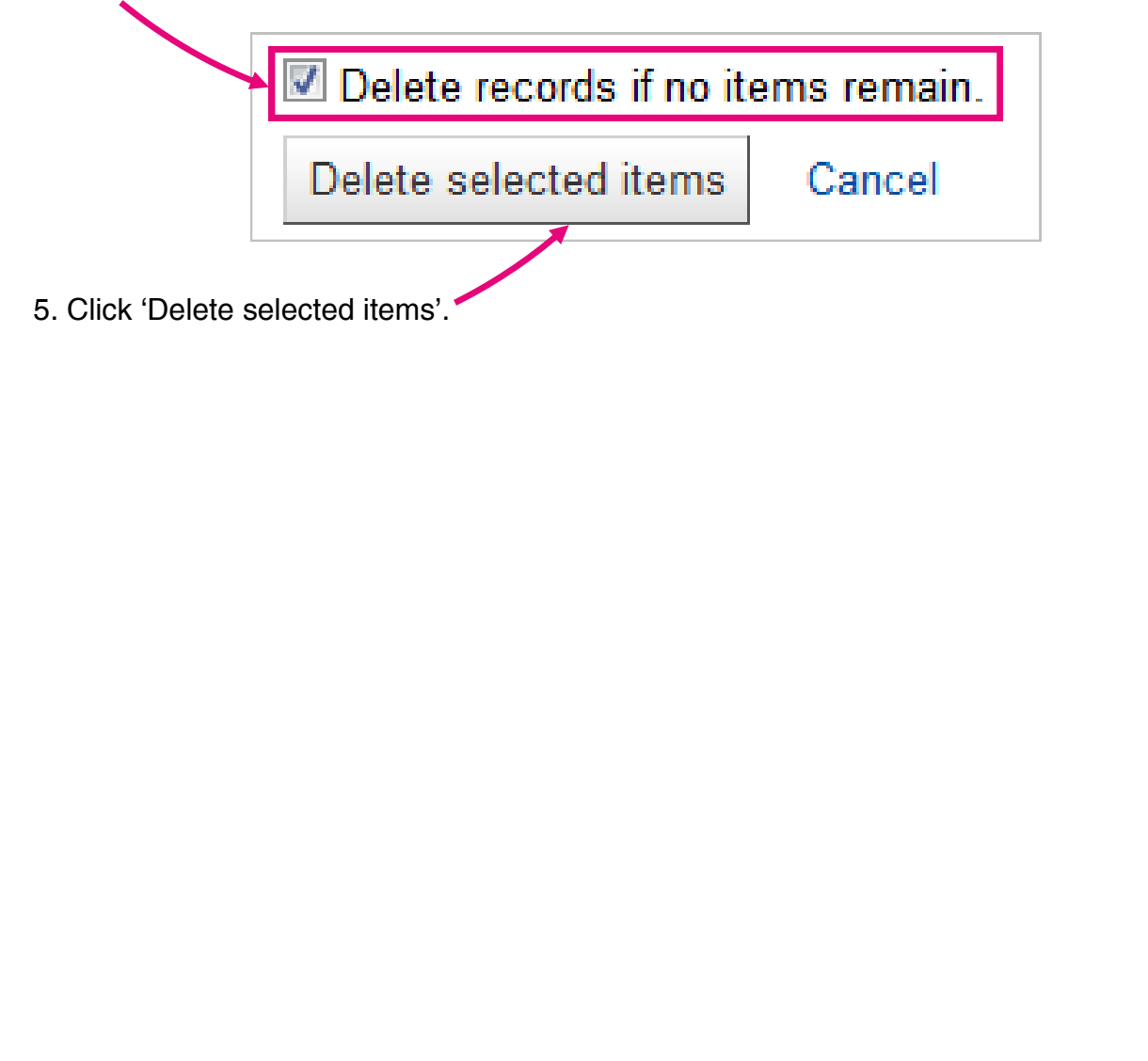